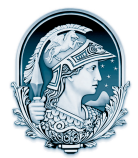

## UNIVERSIDADE FEDERAL DO RIO DE JANEIRO CENTRO DE LETRAS E ARTES **Escola de Belas Artes**

Programa de Pós-Graduação em Artes Visuais

Ementa de Curso/Linha: **IMAGEM E CULTURA** Período: 2012.2 Horário: *3ª feira de 13 às 16h* Disciplina: **Semiótica da Produção Cultural no Meio**  Código: **Urbano I BAC777 (TURMA M: 3561 ) BAC 822 (TURMA D: 3562 )**

Nome do Curso: **INTRODUÇÃO DA SEMIÓTICA APLICADA À MODA**

Professor: **PROFª MARIA CRISTINA VOLPI**

EMENTA: A leitura do texto de Roland Barthes (O sistema da moda) servirá de ponto de partida para a introdução da análise semiótica dos fatos de moda no vestuário.

PROGRAMA DO CURSO:

Estudar abordagens semióticas de análise da moda, tendo como ponto de partida a análise barthesiana.

BIBLIOGRAFIA BÁSICA

BARTHES, Roland. **O sistema da moda**. São Paulo: Martins Fontes, 1981.

BIBLIOGRAFIA COMPLEMENTAR

BARTHES, Roland. **Inéditos. Vol. 3 – Imagem e moda.** São Paulo: Martins Fontes, 2005. FLOCH, Jean-Marie. **Identité visuelles**. Paris: PUF, 1995.

GREIMAS, Algirdas Julien. **La mode em 1830**. Paris: PUF, 2000.

Vários autores. **La moda; representaciones e identidad**. Revista De Signis, vol. 1. Barcelona: Editorial Gedisa, 2001.